## **Simulación práctica**

## **Circuitos cuánticos con técnicas de computación de altas prestaciones**

**Manuel González - ITCL Erik Skibinsky - ITCL**

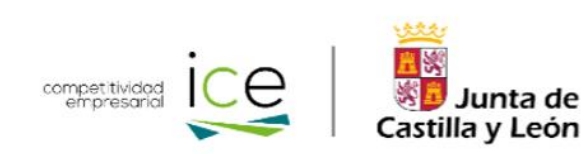

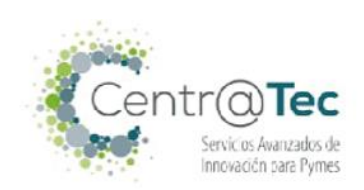

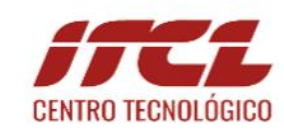

A

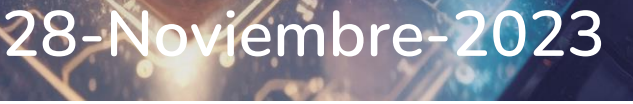

SUPERCOMPUTACIÓN

CASTILLA Y LEÓN

 $\Psi$ 

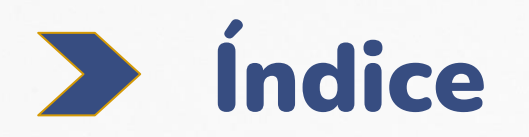

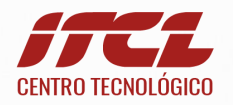

- **Simuladores de circuitos cuánticos**
	- Visión computacional
- **Gestión de recursos en simuladores cuánticos**
	- Primera vía
	- Segunda vía
- **Arquitectura de nuestro servidor**
	- Front-End
	- Back-End
- **Demo práctica**

2

- Simplicidad
- Múltiples usuarios
- Problemas de resolución cuántica

# Simuladores de circuitos cuánticos

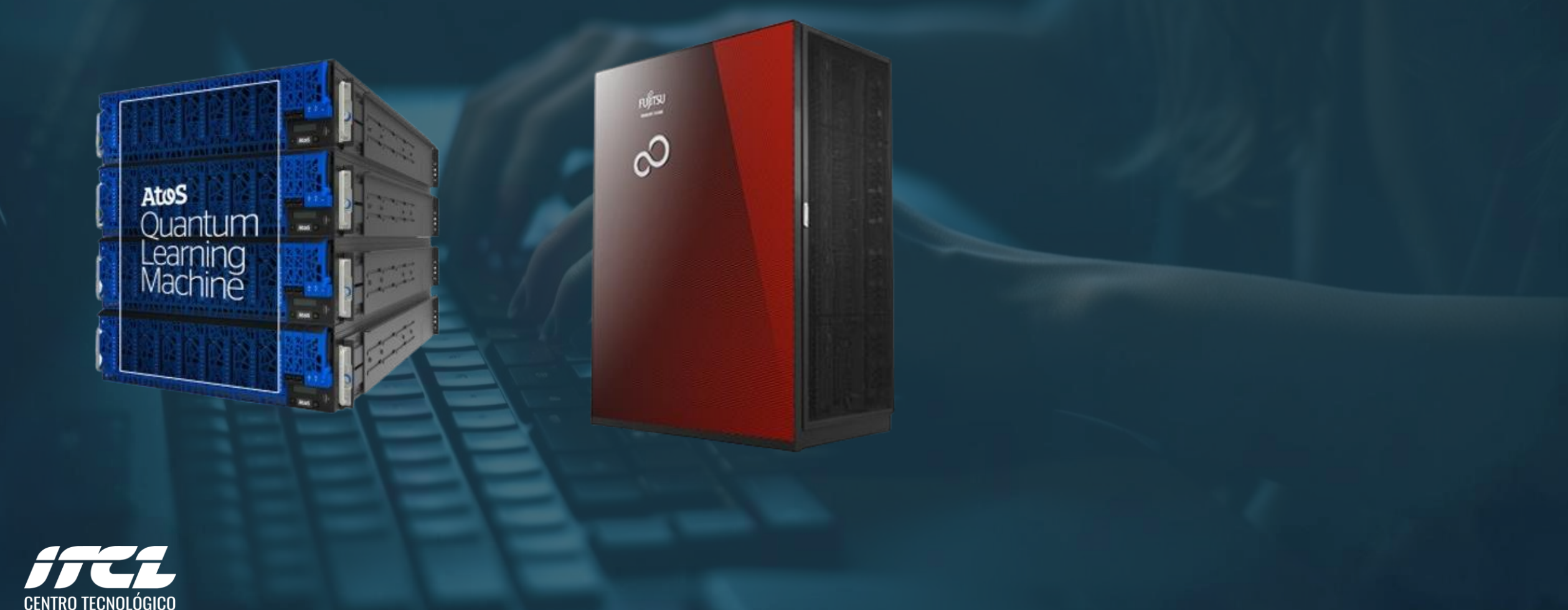

# Simuladores de circuitos cuánticos

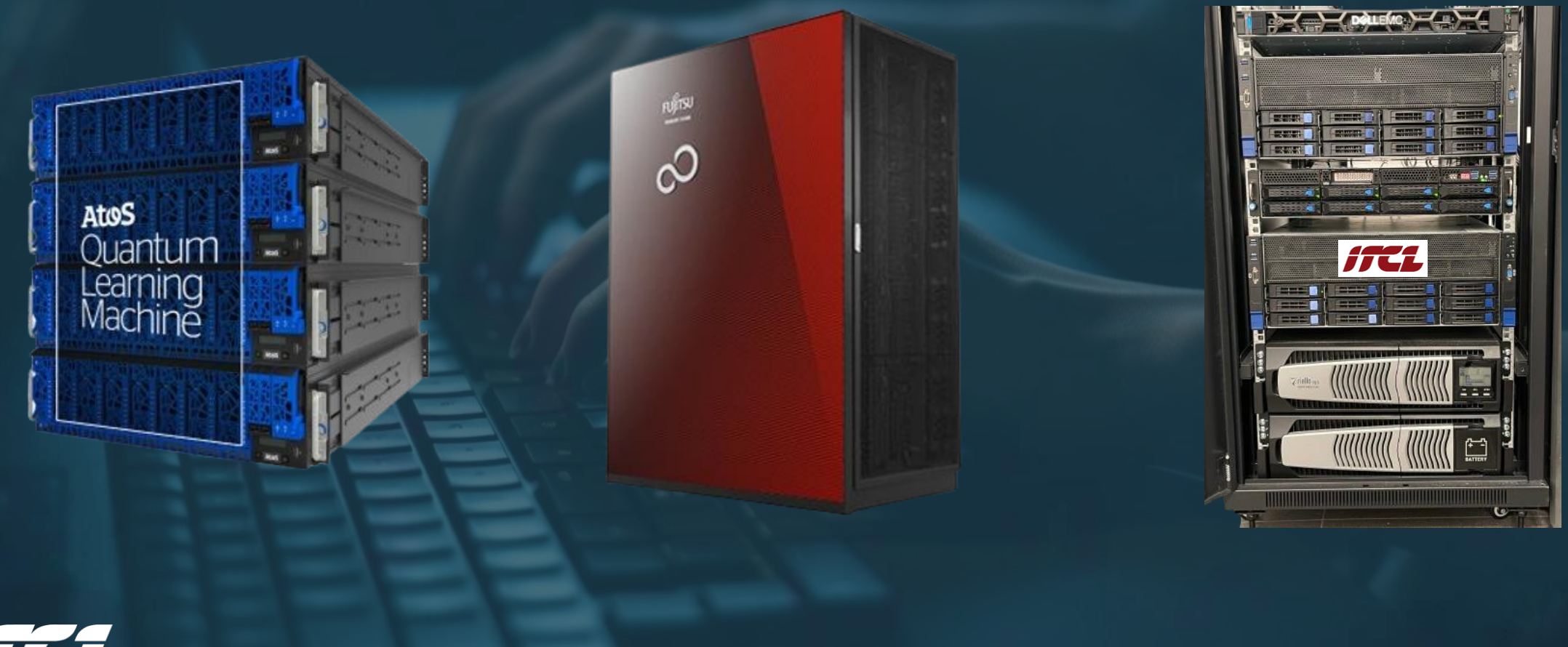

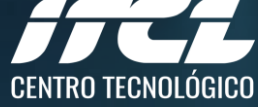

# Simuladores de circuitos cuánticos

## No confundir con ordenadores cuánticos

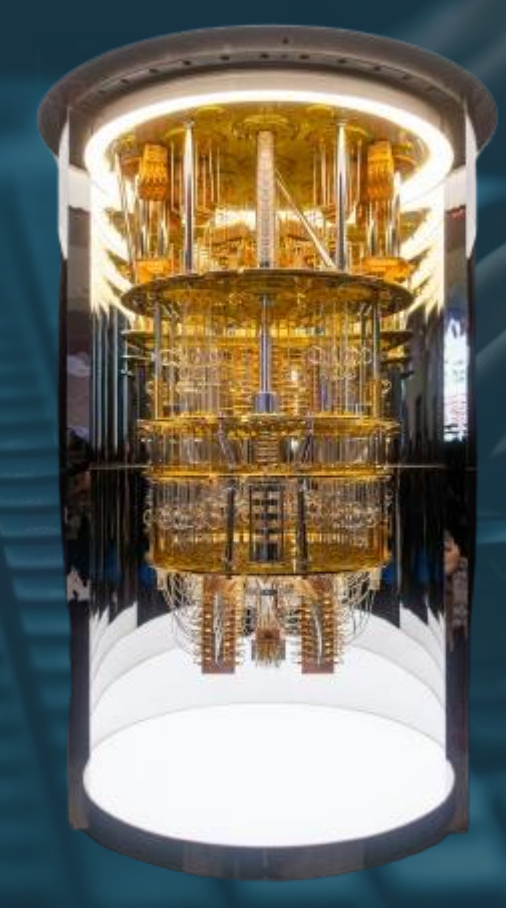

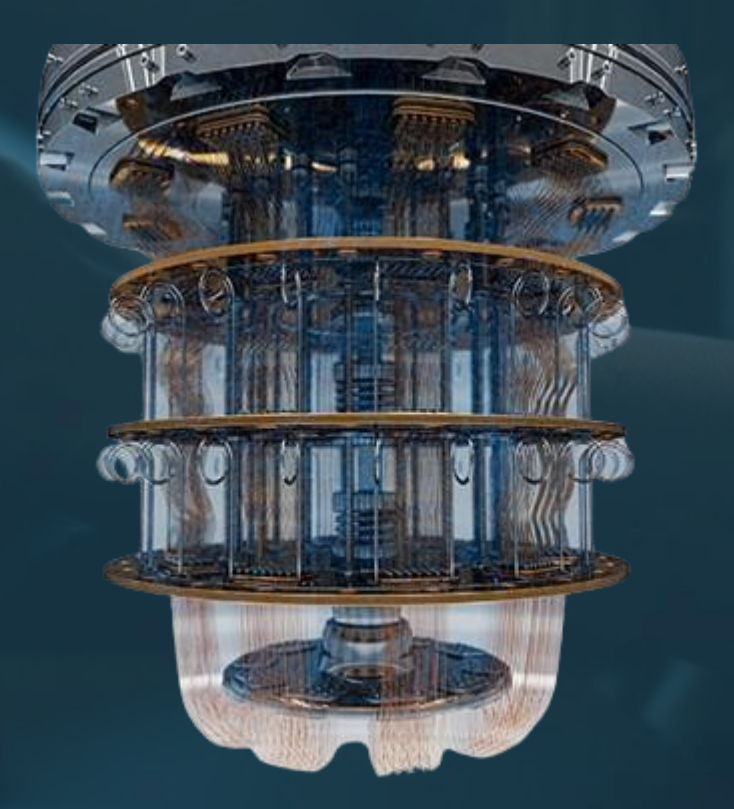

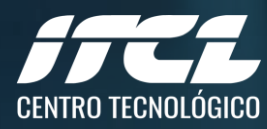

Qubit:  $|\Psi\rangle = \alpha |0\rangle + \beta |1\rangle$   $\alpha, \beta \in \mathbb{C}$ 

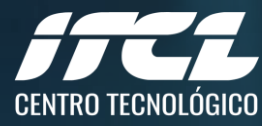

Qubit:  $|\Psi\rangle = \alpha |0\rangle + \beta |1\rangle$   $\alpha, \beta \in \mathbb{C}$ 

### Puertas lógicas:  $X =$  $a$   $b$  $c \quad d$

 $a, b, c, d \in \mathbb{C}$ 

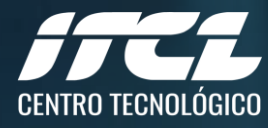

Qubit:  $|\Psi\rangle = \alpha |0\rangle + \beta |1\rangle$   $\alpha, \beta \in \mathbb{C}$ 

### Puertas lógicas:  $X =$  $a$   $b$  $c \quad d$

## $a, b, c, d \in \mathbb{C}$

Circuito cuántico:  $X|\Psi\rangle =$  $a \quad b$  $c \quad d$  $\alpha$  $\overline{\beta}$ 

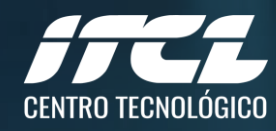

Vectores tienen un tamaño exponencialmente creciente con el número de qubits.

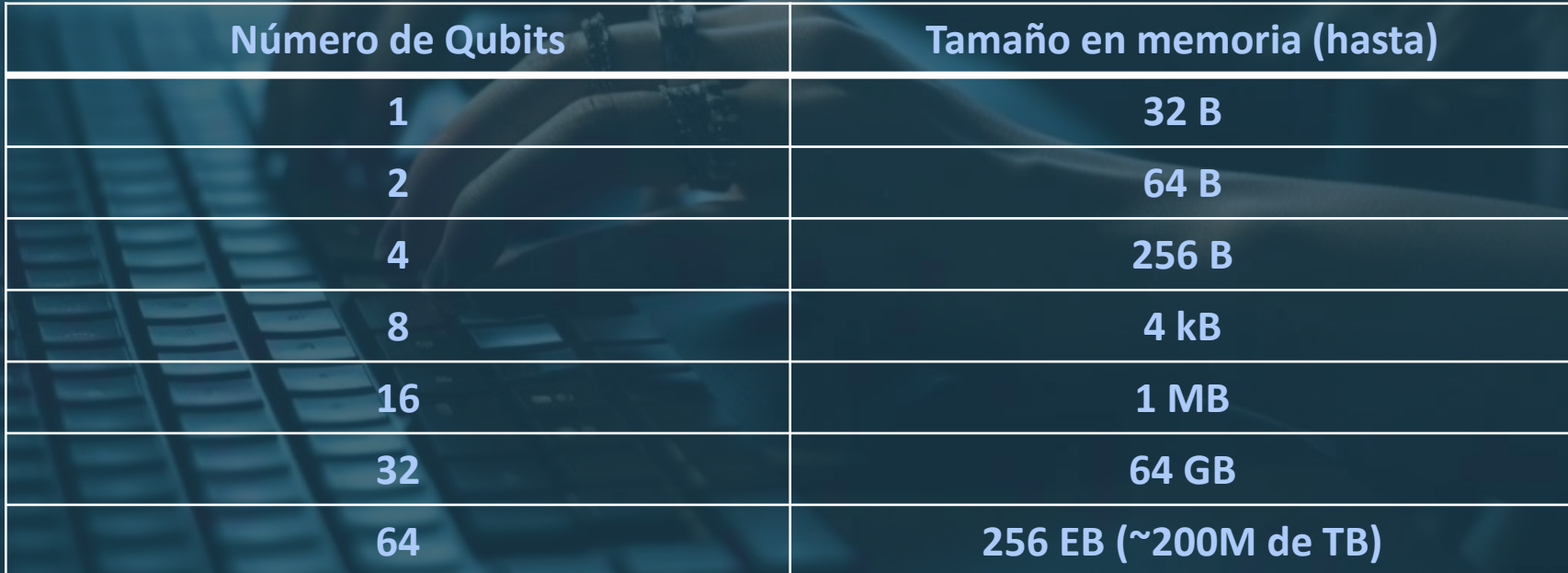

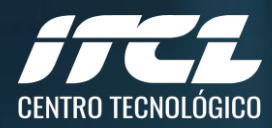

Aplicar puertas lógicas, en su versión más simple, implica entonces multiplicar matrices

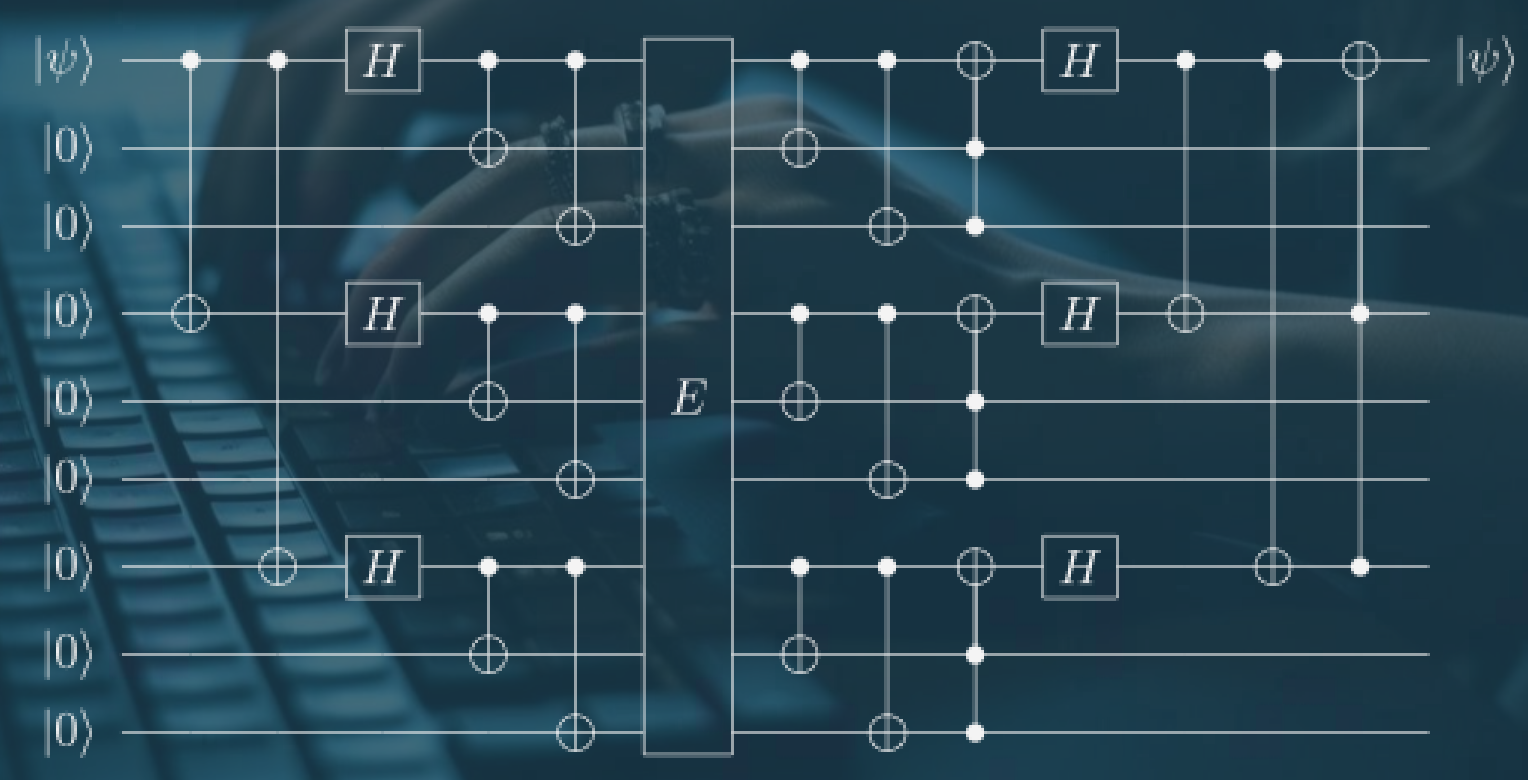

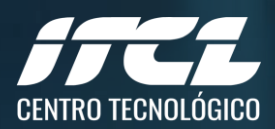

## **Uso de GPU**

- Gran memoria
- Rápida multiplicación de matrices

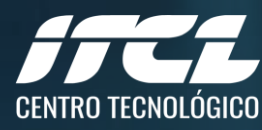

Anviola

**El nurano** 

## **Uso de GPU**

- Gran memoria
- Rápida multiplicación de matrices

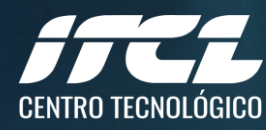

## Problema:

• Gestionar un número N de nodos de cálculo acelerado para un número U de usuarios

• Típicamente: **U > N**

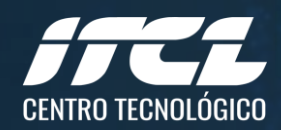

### Primera vía:

• **Asignar** a cada usuario un subconjunto de recursos.

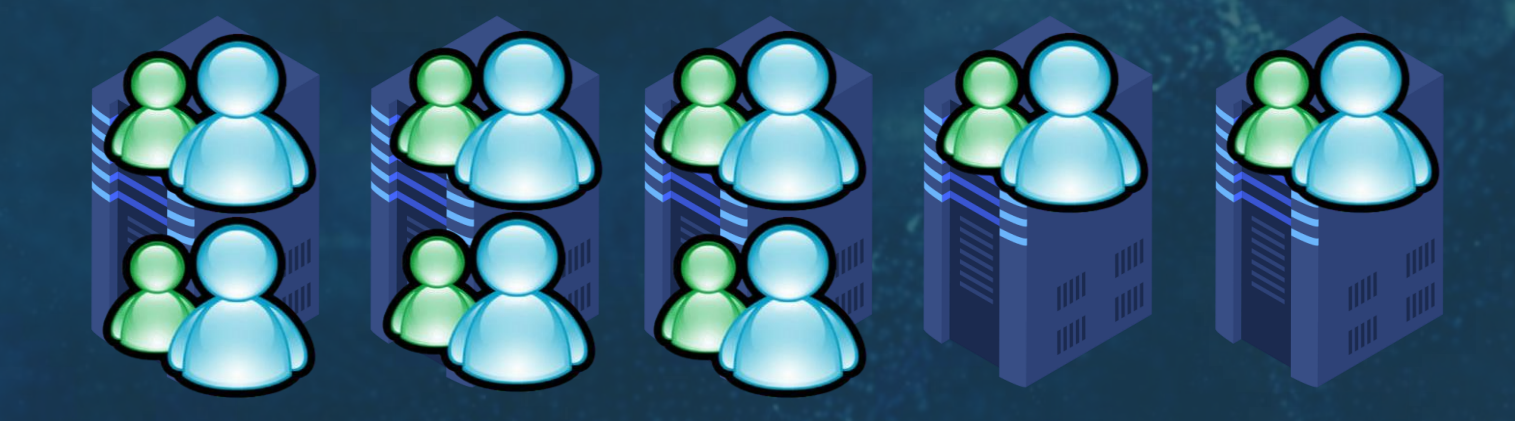

• Se realizan **particiones** de recursos y memoria.

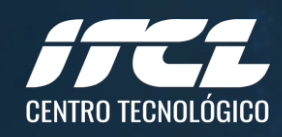

## Segunda vía:

• **Separar** los nodos de cálculo del proceso de usuario

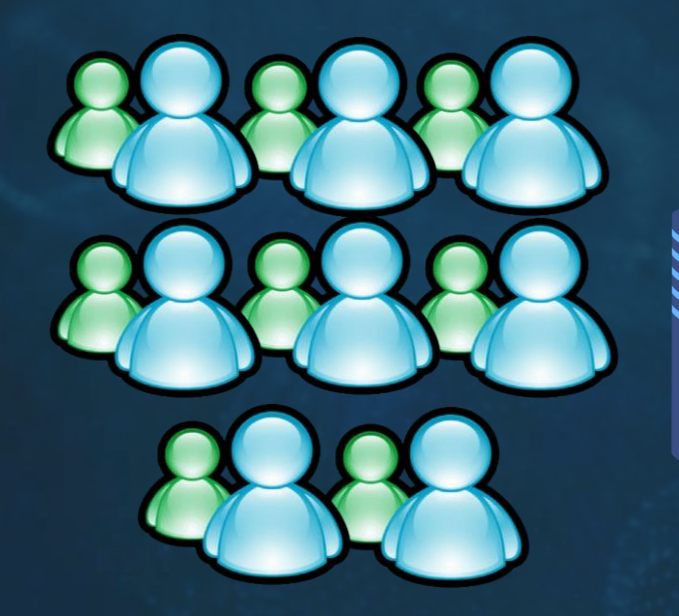

Envía trabajos

Devuelven resultados

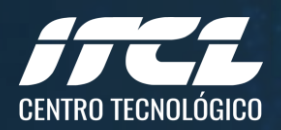

En el ITCL hemos decidido adoptar la segunda vía:

- **Pros:**
	- Número arbitrariamente grande de usuarios para los mismos recursos.
	- Los usuarios pueden acceder a **nodos sin particionar**, con mucha memoria y potencia de cálculo
	- Aprovechamiento de los nodos de cómputo.
- **Contras:**
	- Se forman colas.
	- Gestión más compleja.

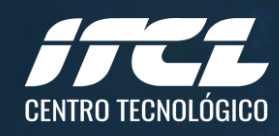

En el ITCL hemos decidido adoptar la segunda vía

• ¿A qué nivel separamos el cómputo del usuario?:

- **Usuario:** La separación no es transparente, el usuario debe adaptar su código.
- **Librería:** Transparente al usuario, implementación ad hoc por librería.
- **Driver:** Transparente para la librería, implementación difícil

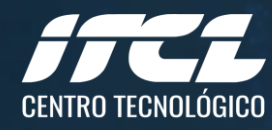

En el ITCL hemos decidido separar a nivel librería

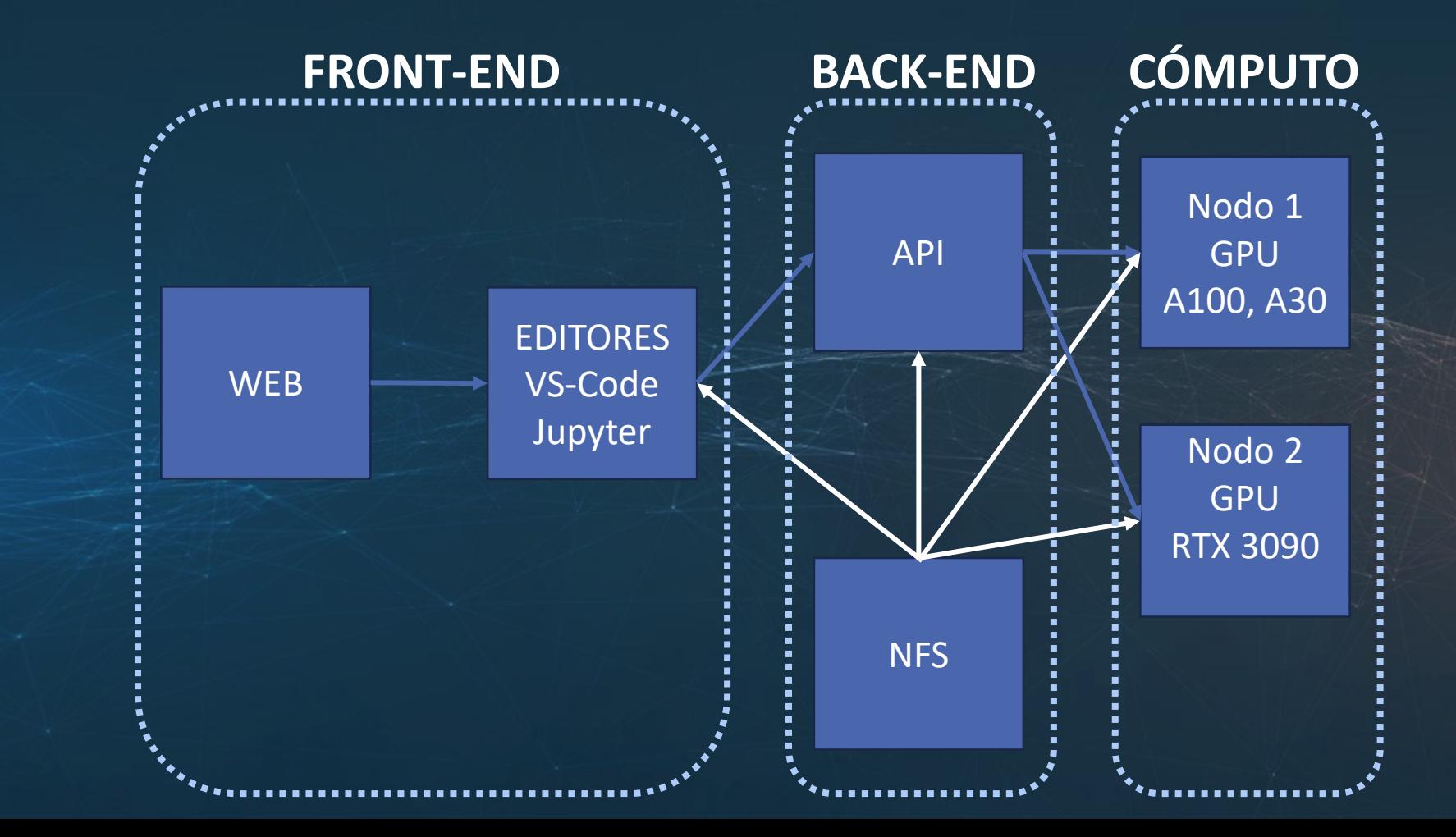

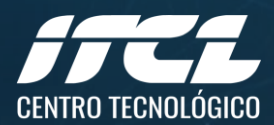

## Front-End: Editores

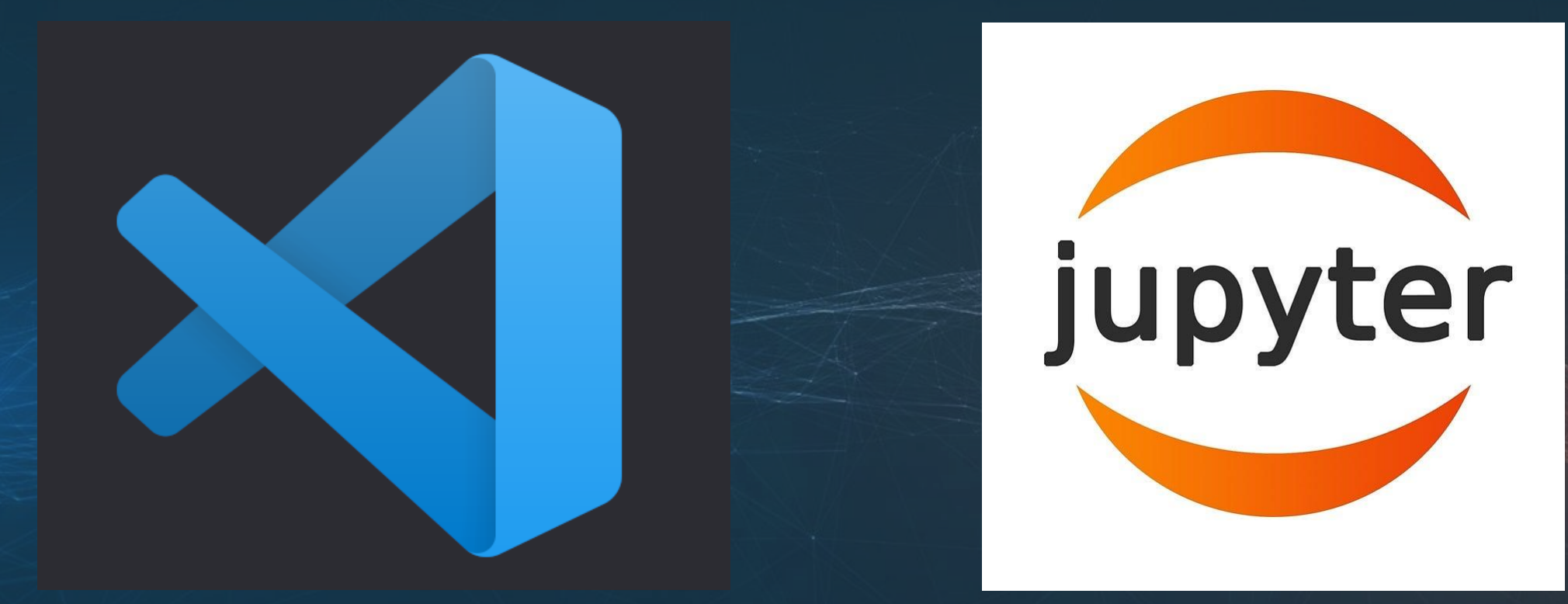

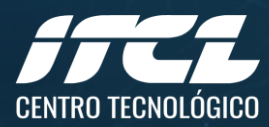

### Back-End: API

- Distribuye trabajos a los nodos de cómputo mediante SLURM.
- Implementación ad-hoc para cada librería.
- Se ha realizado para: qiskit 0.4.0

### **O O** backend original.py

- from qiskit.circuit import QuantumCircuit, ParameterExpression, Delay
- from qiskit.compiler import assemble
- from qiskit.providers import BackendV1 as Backend
- from qiskit.providers.models import BackendStatus
- from qiskit.pulse import Schedule, ScheduleBlock
- from qiskit.qobj import QasmQobj, PulseQobj
- from qiskit.result import Result
- from giskit.utils import deprecate arguments
- 
- from ..jobs import AerJob, AerJobSet, split qobj Thom ... noise.noise model import woiserouel, quantumerrorLocation
- from ..noise.errors.quantum error import QuantumChannelInstruction 35
- 36 from .aer compiler import compile circuit
- 37 from .backend utils import format save type, circuit optypes

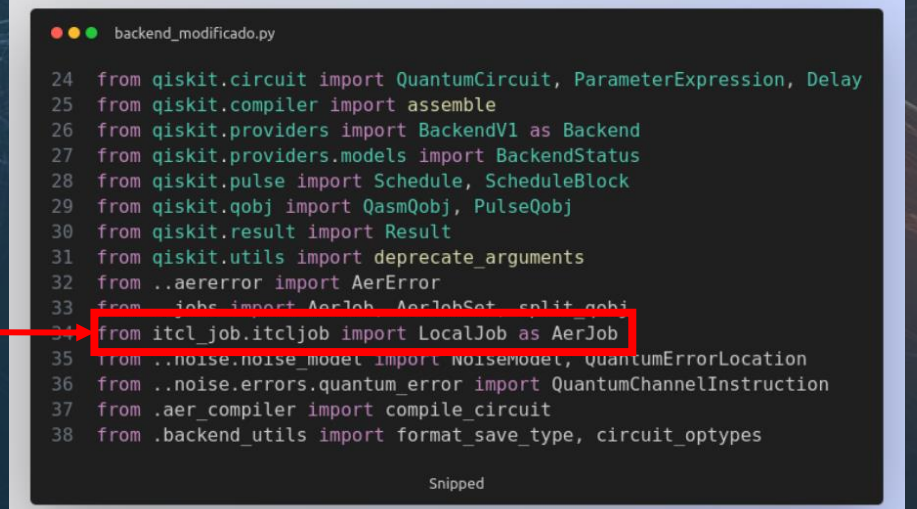

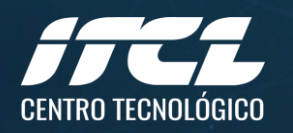

Snipped

### Back-End: API

### **CLIENTE**

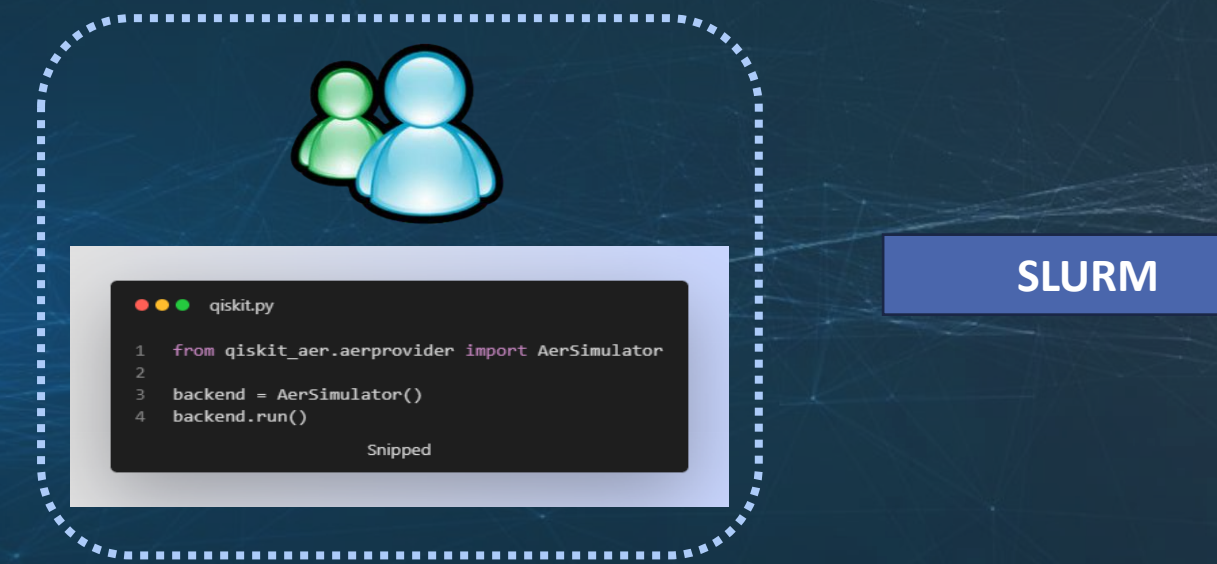

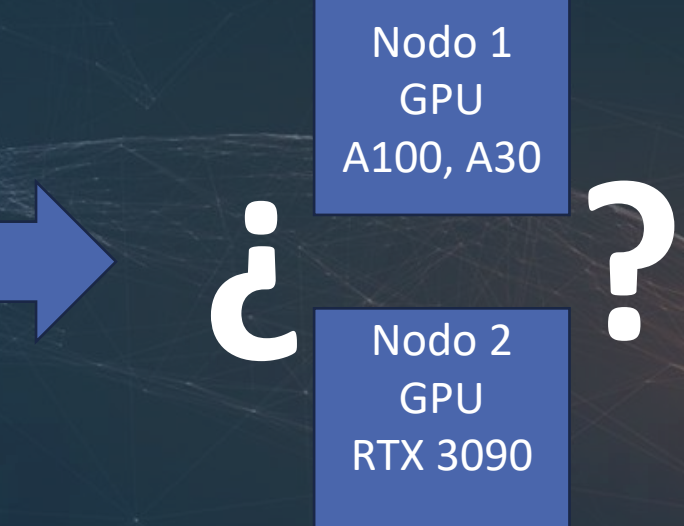

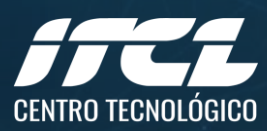

Back-End: Discriminador

- Número de qubits
- Tamaño del circuito
- Estado del servidor y los recursos en uso

Se puede extender a otras políticas más complejas.

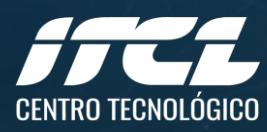

## Demo Práctica

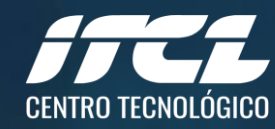

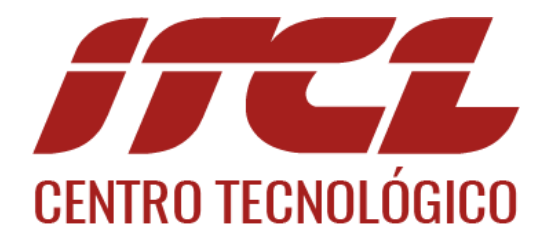

## **Manuel González manuel.gonzalez@itcl.es**

**Erik Skibinsky erik.skibinsky@itcl.es**

JJ James